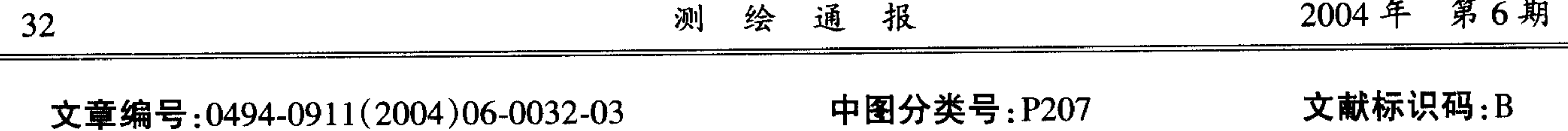

# 基于 Matlab 的激光测厚仪的误差分析及数据仿真

安博文,梅云华

(武汉大学 GPS工程技术研究中心,湖北 武汉 430079)

## The Error Analysis and Data Simulation of Thickness Determination **Equipment Using Laser Based on Matlab**

AN Bo-wen, MEI Yun-hua

摘要:介绍测量炉壁厚度的方法并着重对测量结果进行误差分析,用 Matlab 对测量数据进行误差仿真。 关键词:误差分析; 数据仿真; Matlab 符号运算法

工业生产中,有些设备体积庞大,无法用传统的 测量方法进行测量;有很多设备工作在恶劣的环境 (如强酸性、高温等)中,难以对其尺寸进行直接测 量。例如:盛装酸液的密封罐,其厚度随酸性液体的 腐蚀不断变薄; 炉体的耐热材料在生产过程中不断 被侵蚀磨损,当损耗到一定程度后必须对其进行大 修,否则就会出现安全事故,如果还没有达到临界工 作程度就对其进行加厚,则不能发挥最佳效益。长 期以来,对这类物体的测量依赖进口设备,其价格昂 贵,维护费用高,且不能及时维护,以至于有的生产 单位仅凭经验估计维修。

 $=$ 

### 二、炉壁厚度的测量

实际测量时,首先对 A, B 两点进行测量, 得到 相应的参数:径向距离、垂直仰角、水平偏转角;然后 测量炉体中任意点 M 的参数,根据所得的数据首

#### 一、测量坐标系及模型的建立

测量炉体厚度的系统中,建立如图 1 所示的测 量坐标系,由于炉体本身的规格已知,通过对炉体若 干点的测量,建立炉体模型在坐标系中的位置。测 量系统中,在炉体附近选取两个参考点 A 和 B, 作 为以后测量定标的基准,测量出两点的坐标值,这两 点的坐标看成已知值。

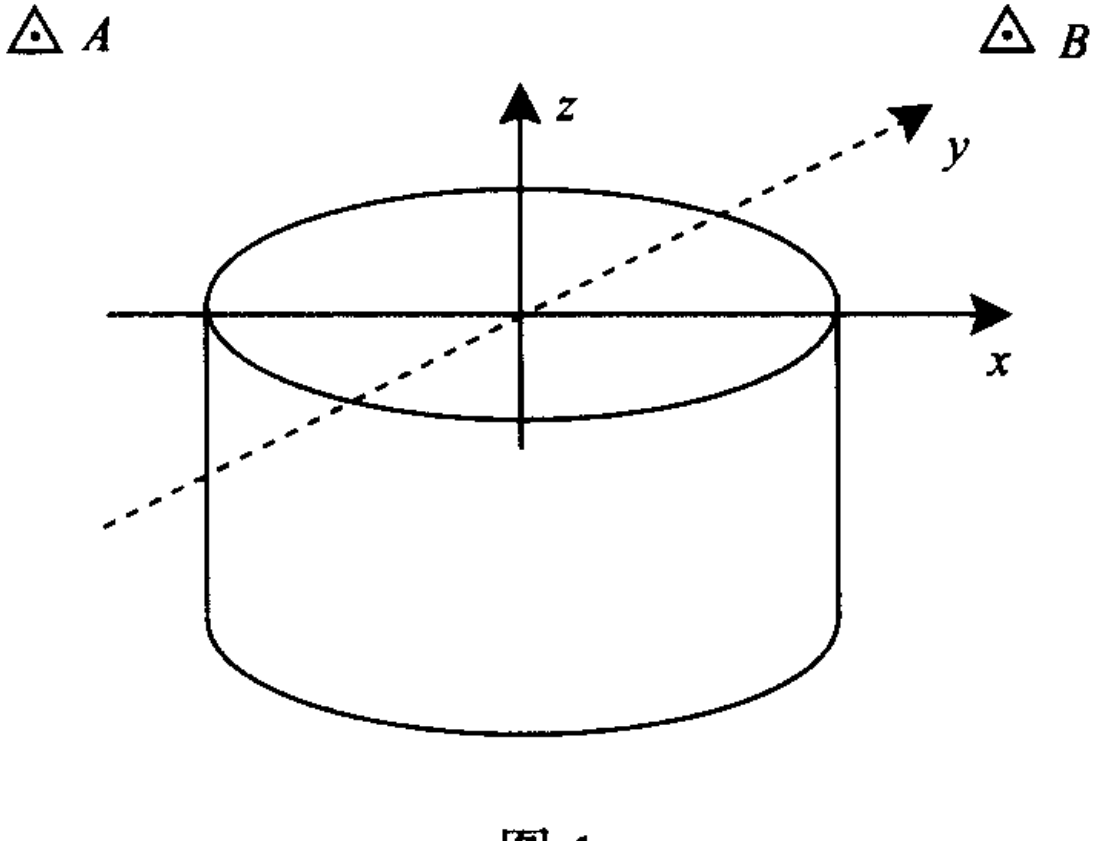

图 1

先计算出测站 O 的坐标,进而计算出点 M 的坐标, 将测量坐标转换成模型坐标便可计算出被测点 M 的厚度,见图2。

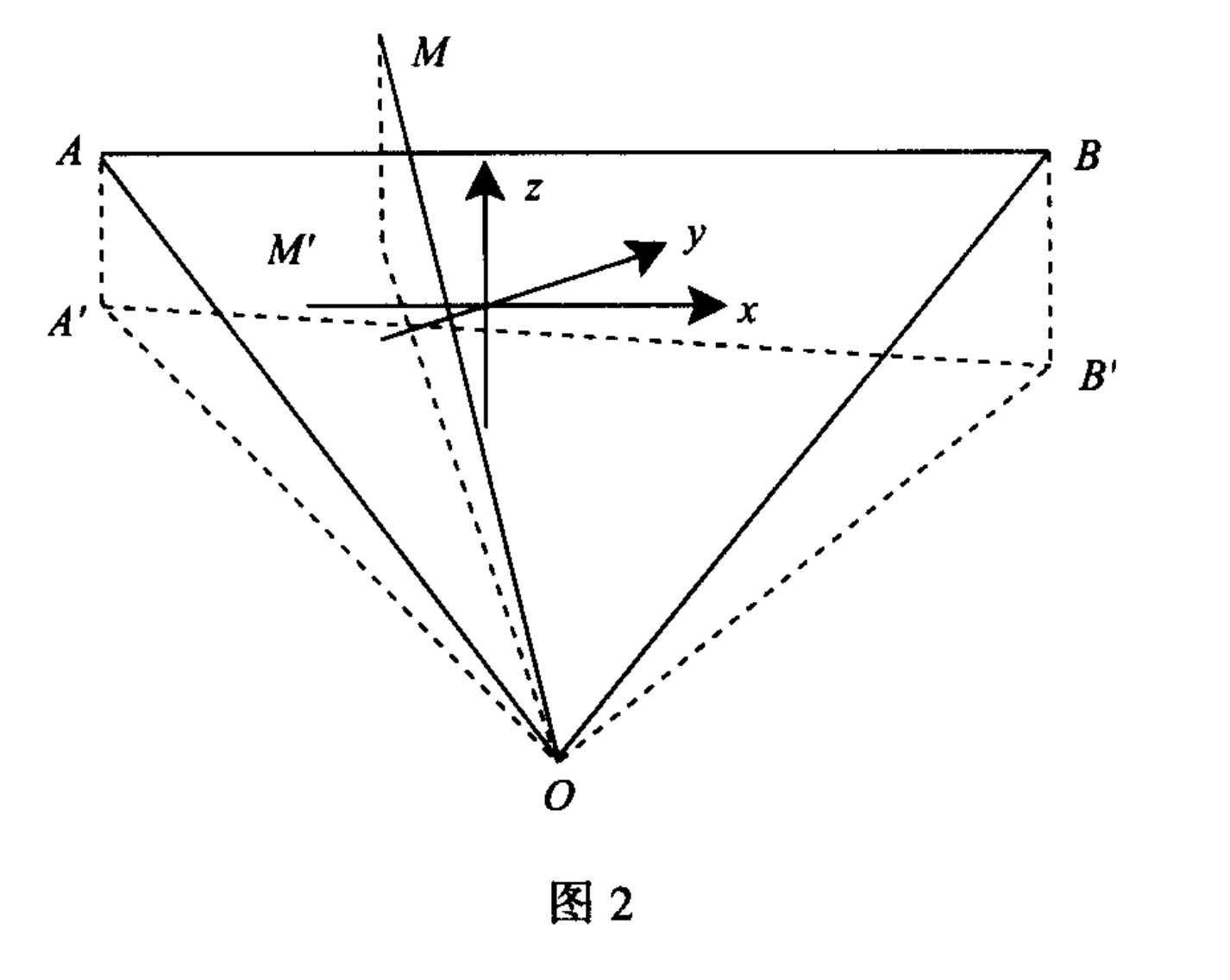

#### 三、测量误差的组成

使用标称误差为"3 mm,2'"的全站仪对炉体炉 壁进行测量,在计算被测点模型坐标时还必须利用 另一仪器测量出炉体的倾斜角度,由于仪器本身存 在系统误差,即使不考虑测量时的偶然误差,测量结 果也存在误差。

#### 1. 全站仪引起的误差

计算点 M 坐标误差时,利用对 A, B 两点的测

#### 量数据计算出站点 O 的坐标, 根据误差传播定律,

#### 收稿日期: 2003-06-12 作者简介:安博文(1969-),男,湖北黄冈人,讲师,主要从事信号的采集与处理。

2004年 第6期

测绘通报

得出站点 O 的坐标误差,由站点坐标以及对点 M 的测量数据,再次利用误差传播定律,计算被测点的 坐标及误差。

已知两个固定点  $A$ ,  $B$  的坐标分别为  $A$  ( $X_a$ ,  $Y_a$ ,  $Z_a$ ),  $B(X_b, Y_b, Z_b)$ , 测量定标时测得 A 的 数据为 $(S_a, V_a, H_a)$ ,其中  $S_a$  为径向距离,  $V_a$  垂 直角,  $H_a$  为水平转角;  $B$  的相应参数为 $(S_b, V_b, V_a)$  $H_b$ )。则测控仪的坐标为  $O(X_o, Y_o, Z_o)$ 由测量数 据及  $A, B, O$  的几何关系得到

$$
Z_o = Z_a - S_a \sin V_a \tag{1}
$$

或

或

$$
Z_o = Z_b - S_b \sin V_b \tag{1a}
$$

$$
(X_a - X_o)^2 + (Y_a - Y_o)^2 = (S_a \cos V_a)^2
$$
 (2)

 $(X_b - X_a)^2 + (Y_b - Y_a)^2 = (S_b \cos V_b)^2$  (3)

已知仪器的标称误差分别为 ds(径向误差,3 mm), dv(转角误差 2',需要转换成弧度), S 点的坐标误 差设为(dx,dy,dz),则由上面方程得出

$$
dz_1 = -\sin V_a ds - S_a \cos V_a dv \qquad (4)
$$

联立方程 $(5)$ 、 $(6)$ 可得 dx $_o$ ,dy $_o$ 。

$$
\hat{\varphi}
$$
\n
$$
A = \begin{bmatrix} 2(X_a - X_o) & 2(Y_a - Y_o) \\ 2(X_b - X_o) & 2(Y_b - Y_o) \end{bmatrix}
$$
\n
$$
B = \begin{bmatrix} d x_o \\ d y_o \end{bmatrix}
$$
\n
$$
C = \begin{bmatrix} 2 S a (\cos V a)^2 & -S a^2 \sin (2 V a) \\ 2 S b (\cos V b)^2 & -S b^2 \sin (2 V b) \end{bmatrix}
$$
\n
$$
D = \begin{bmatrix} ds \\ dv \end{bmatrix}
$$

由  $A \cdot B = C \cdot D$  得:  $B = A^{-1} \cdot C \cdot D$ , 然后利用 误差传播定律, 计算出  $dx_o$  及  $dy_o$ 

假设对炉体任意点测量得到的数据为 M(S,  $V$ ,  $H$ ), 设其坐标为 $(X, Y, Z)$ ,  $M$ ,  $A \mathbb{Z} Z = Z_o \mathbb{Z}$ 面上投影点  $A'$ ,  $M'$ 之间的距离为 $d_{\alpha}$ , 利用站点的 坐标值、余弦定理和它与测量点之间的空间几何关 系有如下方程

$$
Z = Z_o + S \sin V \tag{7}
$$

 $\mathcal{L}_{\mathcal{A}}$  and  $\mathcal{L}_{\mathcal{A}}$  are the set of the set of  $\mathcal{L}_{\mathcal{A}}$ 

$$
\mathcal{L}^{\mathcal{L}}(\mathcal{L}^{\mathcal{L}}(\mathcal{L}
$$

$$
dz_2 = -\sin V_b ds - S_b \cos V_b db \qquad (4a)
$$

$$
2(X_a - X_o)dx_o + 2(Y_a - Y_o)dy_o =
$$
  

$$
2S_o(\cos V_o)^2ds - S_o^2\sin(2V_o)dv
$$
 (5)

$$
2(X_b - X_o) dx_o + 2(Y_b - Y_o) dy_o =
$$

$$
2S_b \cos V_b^2 \mathrm{d}s - S_b^2 \sin (2V_b) \mathrm{d}v \qquad (6)
$$

根据误差传播定律

$$
m2 = (\partial f/\partial x1)2 m12 + (\partial f/\partial x2)2 m22 + \cdots
$$

+  $(\partial f/\partial x_n)^2 m_n^2$ 

由方程(4)及(4a)算出 dz。(取两值的算术平均值),

$$
(X_o - X)^2 + (Y_o - Y)^2 = (S \cos V)^2
$$
  
\n
$$
d_{as}^2 = (X_a - X)^2 + (Y_a - Y)^2
$$
  
\n
$$
= (S_a \cos V_a)^2 + (S \cos V)^2 -
$$

 $2(S_a \cos V_a)(S \cos V) \cos (H - H_a)$  $(9)$ 联立上面方程, 得出点  $M$  的坐标 $(X, Y, Z)$ 。 对式(7)求微分得

 $dz = dz_0 + \sin V ds + S \cos V dv$ 

利用误差传播定律得出坐标 Z 的误差 dz。

设坐标  $X$ ,  $Y$  的误差分别为  $dx$ ,  $dy$ , 通过类似 方法对式(8),式(9)进行微分得

$$
2(X_o - X)dx_o - 2(X_o - X)dx + 2(Y_o - Y)dy_o - 2(Y_o - Y)dy =
$$
  
\n
$$
2S(\cos V)^2ds - S^2\sin (2V)dv2(X_a - X)dx + 2(Y_a - Y)dy =
$$
  
\n
$$
2S_a(\cos V_a)^2ds - S^2_{a}\sin (2V_a)dv + 2S(\cos V)^2ds - S^2\sin (2V)dv - (2\cos V_a(S\cos V)\cos (H - H_a) +
$$
  
\n
$$
2(S_a\cos V_a)\cos V\cos (H - H_a))ds + \{2(S_a\sin V_a)(S\cos V)\cos (H - H_a) + 2(S_a\cos V_a)(S\sin V)\cos (H - H_a) +
$$
  
\n
$$
\cos (H - H_a) + 2(S_a\cos V_a)(S\cos V)\sin (H - H_a) - 2(S_a\cos V_a)(S\cos V)\cos (H - H_a)\}dv
$$
  
\n
$$
\frac{2(X_o - X)dx + 2(Y_o - Y)dy = -2S(\cos V)^2ds + S^2\sin (2V)dv + 2(X_o - X)dx_o + 2(Y_o - Y)dy_o}{2(X_a - X)dx + 2(Y_a - Y)dy = \{2S_a(\cos V_a)^2 + 2S(\cos V)^2 - 2\cos V_a(S\cos V)\cos (H - H_a) -
$$
  
\n
$$
2(S_a\cos V_a)\cos V\cos (H - H_a)\}ds \{2(S_a\sin V_a)(S\cos V)\cos (H - H_a) + 2(S_a\cos V_a)(S\sin V)\cos (H - H_a) - S^2\sin (2V) + 2(S_a\cos V_a)(S\cos V)\sin (H - H_a) - 2(S_a\cos V_a)(S\cos V)\cos V\}.
$$

$$
\cos (H - H_a) - S_a^2 \sin (2 V_a) \, dv
$$
  
  $\diamond$ 

 $m = 2S$  (cos V)<sup>2</sup> + 2 S (cos V)<sup>2</sup> - 2008 V (Soos V) and (H U) 2(S and V) and V and (H U)

$$
m = 2S_a(\cos V_a) + 2S(\cos V) - 2\cos V_a(\cos V)\cos (H - H_a) - 2(S_a \cos V_a)\cos V \cos (H - H_a)
$$
  
\n
$$
n = 2(S_a \sin V_a)(S \cos V)\cos (H - H_a) + 2(S_a \cos V_a)(S \sin V)\cos (H - H_a) - S^2 \sin (2V) + 2(S_a \cos V_a)(S \cos V_a)(S \cos V)\cos (H - H_a) - S^2 \sin (2V_a)
$$

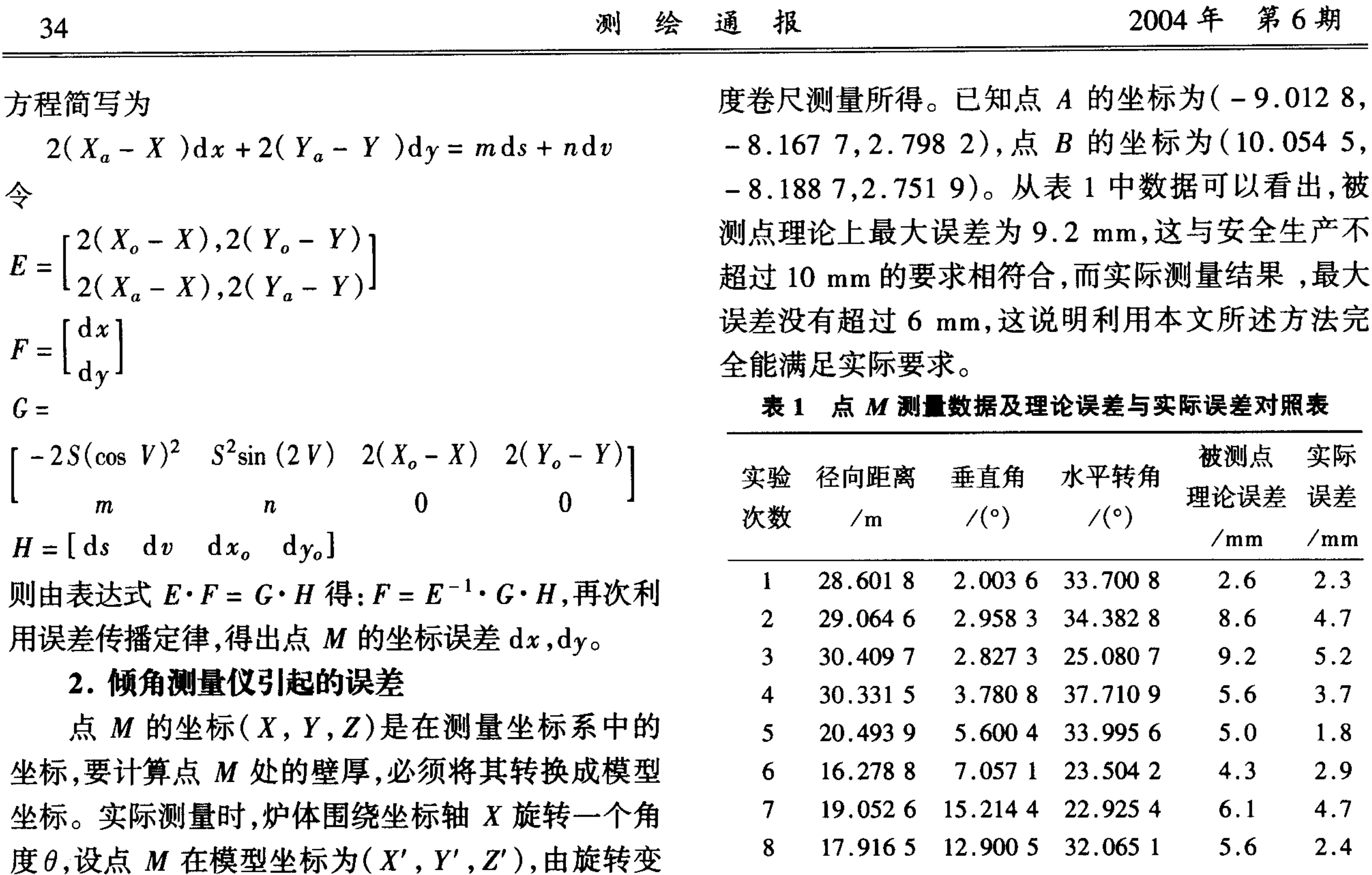

换公式

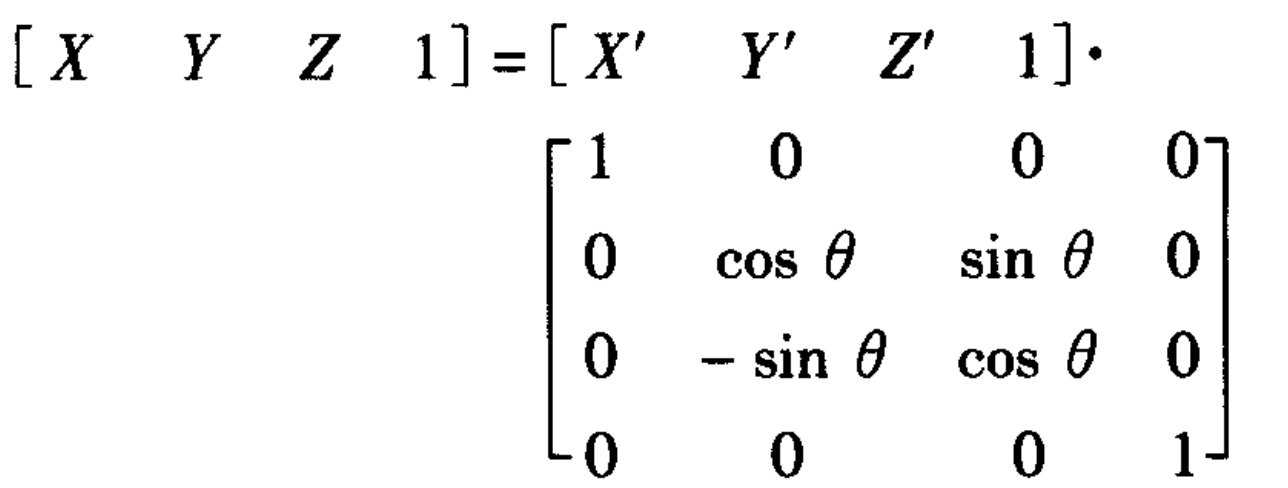

不难得出两个坐标系下坐标对应关系,设转角的系 统误差为 dθ,再次利用误差传播定律,将测量坐标 系中的误差、转角的系统误差一起折算到模型坐标 系下, 得到点 M 的误差为(dx', dy', dz'), 则点 M 处壁厚度最大误差为

 $d = \sqrt{(dx')^2 + (dy')^2 + (dz')^2}$ 

### 四、Matlab 数据仿真

Matlab 提供了强大的符号运算法,它比具体的 数值运算更具有通用性,上面的那些公式计算看起 来非常繁琐,但利用符号运算很容易得到结果。表 1 中的数据是从实际测量中挑选出实测误差比较大 的一组数据,实际误差是利用精度为 1 mm 的高强

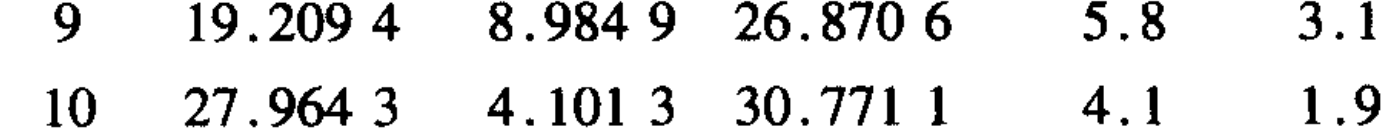

注:测站点 O 对 A 的测量数据为(23.999 9,4.297 2,0),对 B 的测量数据为(17.026 7,5.907 2,52.270 9)

#### 五、结论

 $0 \t 10.200 \t 1$ 

采用本文所述的测量及误差分析方法,较好地 解决了恶劣环境(如酸性,碱性,高温等)中那些难以 直接进行测量的问题,本测试仪器在国外有大型企 业已运行半年的时间,实测数据与理论分析完全符 合。

#### 参考文献:

- [1] 武汉测绘科技大学测量平差教研室. 测量平差基础 [M]. 北京: 测绘出版社, 1996.
- [2] 吴大正, 等. MATLAB 及在电子信息课程中的应用 [M]. 北京: 电子工业出版社, 2002.
- [3] 周金萍,等. MATLAB 6 实践与提高[M]. 北京: 中国电 力出版社, 2002.